# **ВОЗМОЖНОСТИ ЯЗЫКА ПРОГРАММИРОВАНИЯ VKSCRIPT DOI 10.37882/2223-2966.2023.07.30**

# **FEATURES OF THE VKSCRIPT PROGRAMMING LANGUAGE**

#### *A. Pimanov*

*Summary*: The VKontakte social network has its own sophisticated tool for interacting with its components. The data of the tools is an API consisting of methods. Among the many methods, there is one non-standard one that is used to execute code written in the VKScript programming language.

VKScript was developed as a proprietary script language for the VKontakte social network, with the aim of creating custom applications and facilitating the automation of everyday tasks.

This article discusses the capabilities and features of the VKScript programming language, how to work with it, and also provides examples of its use.

*Keywords*: VKScript, API, JSON, JavaScript, VKontakte, method.

**VEScript** — это язык программирования, разрабо-<br>
танный для социальной сети ВКонтакте, который<br>
опродолошных залац на пратформо ВКонтакте, VKScript танный для социальной сети ВКонтакте, который определенных задач на платформе ВКонтакте. VKScript базируется на JavaScript или ActionScript и использует специальные функции и методы, которые позволяют взаимодействовать с API ВКонтакте.

Так как синтаксис языка базируется на JavaScript, рассмотрим первую программу любого разработчика на этом языке.

Листинг 1

#### alert(«Hello world!»);

Для того чтобы выполнить данную программу, необходимо отправить JSON запрос используя метод API ВКонтакте — execute. Можно запустить описанную программу ещё одним способом перейдя на страницу документации данного метода, где в разделе «Пример запроса» метода можно выполнить VKScript код. Данный раздел используется для того, чтобы продемонстрировать работу любого метода API ВКонтакте посредством отправки JSON запроса. Метод execute для версии API 5.131 требует 4 параметра. Перечь требуемых параметров приведён в таблице:

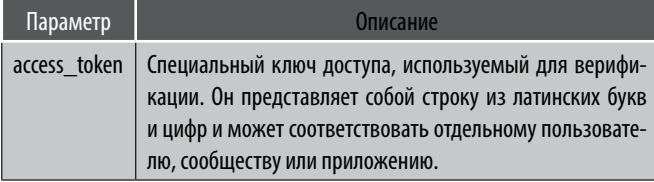

#### *Пиманов Андрей Евгеньевич*

*Северо-Восточный федеральный университет имени М.К. Аммосова, г. Нерюнгри epimanov15@gmail.com*

*Аннотация*. Социальная сеть ВКонтакте имеет свой сложноустроенный инструмент для взаимодействия с её составляющими. Данным инструментов является API, состоящий из методов. Среди множества методов присутствует один нестандартный, который используется для выполнения кода написанного на языке программирования VKScript.

VKScript был разработан как собственный язык скриптов для социальной сети ВКонтакте, с целью создания пользовательских приложений и облегчения автоматизации повседневных задач.

В данной статье рассмотрены возможности и особенности языка программирования VKScript, способы работы с ним, а также приведены примеры его использования.

*Ключевые слова*: VKScript, API, JSON, JavaScript, ВКонтакте, метод.

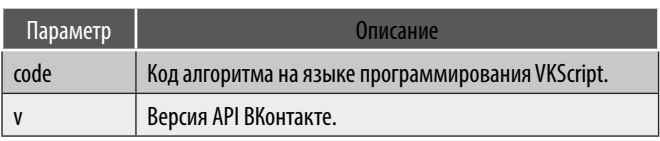

Попытка выполнить данный код приведёт к следующей ошибке — *Unable to compile code: undefined identifier 'alert' in line 1*. Замена alert другими операторами вывода не приведёт к устранению ошибки. Следовательно, VKScript не поддерживает операторы промежуточного вывода, что абсолютно логично, так как у них нет практичного применения с точки зрения области применения самого языка программирования. Но фразу «Hello world!» вывести всё же возможно. Для этого необходимо вернуть результат выполнения программы как это делается для функций.

Листинг 2

return(«Hello world!»);

Важно понимать, что оператор return завершает применение программы. Результатом выполнения приведённого ниже кода будет вывод фразы — first output.

Листинг 3

#### return("first output"); return("second output");

Во многих аспектах устройство языка схоже с JavaScript или ActionScript, однако стоит учитывать, что VKScript имеет множество ограничений. VKScript поддерживает: логические операции; арифметические опе-

рации; условные операторы; циклы; массивы и списки; некоторые методы JavaScript. Пример цикла, реализованного на языке VKScript:

Листинг 4

var  $a = 1$ : var  $b = 10$ : while  $(b == 0)$  {  $b = b - 1$ ;  $a = a + 1$  $\}$ return a:

В данном коде объявляются и инициализируются переменные **а** и **b** для демонстрации работы цикла. Пока **b** не будет равно 0, значение переменной **b** будет уменьшаться на единицу, а значение переменной а будет увеличиваться на единицу. Когда цикл завершится, программа вернет значение переменной а, которое будет равно 11, и выполнение программы прекратится.

Главной особенностью VKScript является возможность вызова других методов API ВКонтакте. Таким образом, предоставляется широкий спектр функций для работы с ВКонтакте, включая доступ к информации о профилях, группах, фотографиях, сообщениях и так далее. Для того чтобы вызвать метод ВКонтакте необходимо использовать следующую конструкцию - API. имя\_метода. В следующем примере кода продемонстрирована работа с методами ВКонтакте для установки и получения статуса. Данные методы носят названия status. get и status.set. У каждого из них есть свои обязательные параметры. Для метода status.get это:

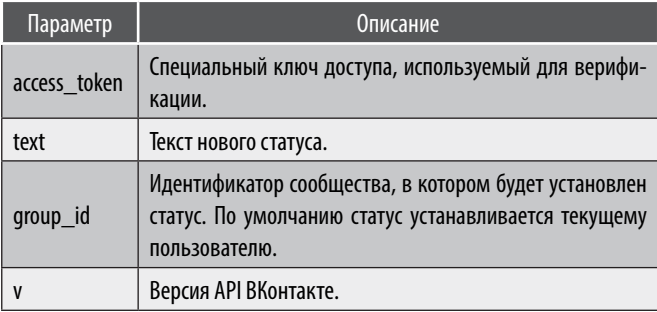

Для метода status.set это:

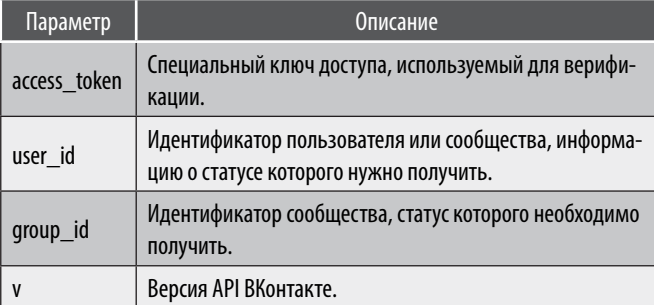

var data = {«text»: «Тестовый статус»}; API.status.set(data); return(API.status.get());

В качестве результата выполнения будет возращён новый установленный на странице пользователя статус — Тестовый статус. Также важно учитывать, что VKScript чувствителен к регистру и изменение регистра в наименовании статуса приведёт к фатальной ошибке.

До этого момента было не очень понятно, какие явные преимущества даёт VKScript, ведь все операции, которые возможно выполнить с использованием данного языка программирования можно повторить посредством любого другого языка программирования. Преимущество использования VKScript совсем не очевидно и заключается в возможности преодолеть лимит на количество запросов. Данное преимущество кажется совсем не значительным, однако рассматривая устройство АРІ ВКонтакте можно убедиться в обратном. Например, рассмотрим ситуацию, в которой необходимо получить список сообщений от лица сообщества в беседе, в которую оно было добавлено. Для этого можно воспользоваться любым из методов, возвращающих историю переписки, но не один из этих методов не вернёт её. Получить необходимый результат можно только в двух случаях: беседа создана сообществом, от имени которого будет выполняться запрос; история сообщений запрашивается из личных сообщений. Вероятно, это связано с обеспечением конфиденциальности пользователей социальной сети. Техническая поддержка ВКонтакте предлагает следующее решение проблемы. Чтобы получить текст сообщения можно использовать метод messages.getByConversationMessageId. Данный метод возвращает сообщения по их идентификатору (conversation\_message\_id) и принимает следующие параметры:

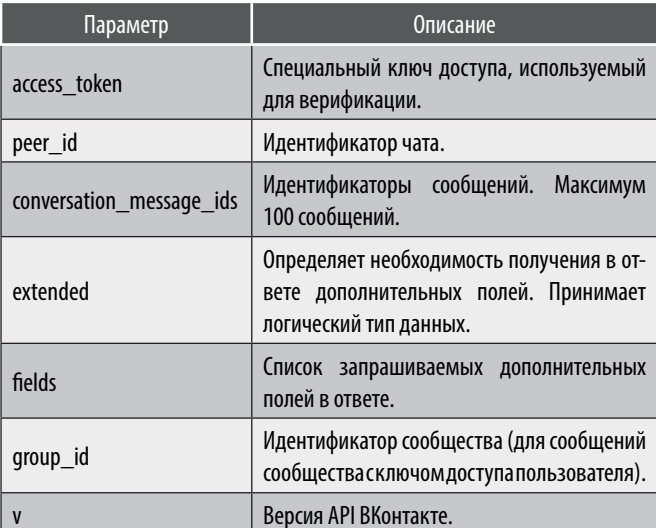

Листинг 5

Данным методом получить историю достаточно длинной переписки не удастся, используя любой другой язык программирования. Причиной этому станет ограничение на количество выполняемых запросов за раз. Обращаясь к методу messages.getByConversationMessageId посредством языка программирования VKScript, данное ограничение можно обойти. В листинге 6 приведена возможная реализация данной задачи.

Листинг б

// Список идентификаторов сообщений, которые необходимо получить

var conversation\_message\_ids =  $[1, 2, 3]$ ; var peer  $id = \mu$ дентификатор чата:

var data  $=$   $\Box$ ;

var  $i = 0$ :

while (i < conversation\_message\_ids.length) {

var request = API.messages.getByConversationMessa "conversation\_message\_ids": geld({"peer\_id": peer id, conversation\_message\_ids[i]});

data.push([conversation message ids[i], request.items[0]. textl):

 $i = i + 1$ : ₹

# return(data);

Данный код вернёт JSON с двумерным массивом, где в каждый вложенный массив будет вложен идентификатор сообщения и его текст.

Несмотря на то, что VKScript дает возможность обойти ограничения на количество запросов, для самого языка установлены ограничения на их выполняемое количество. Увеличив количество элементов в массиве conversation\_message\_ids из листинга 6, можно установить, что количество допустимых вызовов равно 25. За пределами этого значения можно получить ошибку - Runtime error occurred during code invocation: Too many API calls (Во время вызова кода произошла ошибка времени выполнения: слишком много вызовов API). Следует выяснить, существует ли разница в допустимом количестве вызовов между методами и определить, является ли ограничение на количество вызовов индивидуальным для каждого метода при выполнении VKScript кода. С помощью кода в листинге 7 проверим первую гипотезу.

Листинг 7

```
var data = \Box;
var count = 25:
var i = 0:
```
while  $(i <$  count) { data.push(API.status.get());  $i = i + 1;$  $\mathcal{E}$ 

### return(data):

Данный код возвращает JSON массив из одинаковых статусов, взятых из одного источника. Запрос будет выполняться 25 раз, однако увеличив значение переменной count на единицу, скрипт начнёт завершаться фатальной ошибкой, описанной ранее (ограничивающей количество запросов). Это говорит о том, что каждый запрос можно выполнить одинаковое количество раз. Метод status.get был выбран, так как он и метод messages. getByConversationMessageId располагаются в разных разделах API ВКонтакте. Так же заменяя метод status.get на любой другой, максимальное количество запросов, которое можно будет выполнить новым методом, останется равным 25. Чтобы проверить следующую гипотезу приводится листинг 8.

```
Листинг 8
```
// Список идентификаторов сообщений, которые необ-ХОДИМО ПОЛУЧИТЬ var conversation message  $ids = [1, 2, 3, 4, 5, 6, 7, 8, 9, 10, 11,$ 12, 13, 14, 15, 16, 17, 18, 19, 20, 21, 22, 23, 24, 25]; var peer\_id = идентификатор\_чата;

var data =  $[]$ ;

```
var i = 0:
```
while (i < conversation message ids.length) { var request\_first = API.messages.getByConversationMes sageId({"peer\_id": peer\_id, "conversation\_message\_ids": conversation\_message\_ids[i]}); var request\_second = API.status.get();

data.push([conversation\_message\_ids[i], request\_first. items[0].text, request\_second]);

 $i = i + 1;$ 

ł

## return(data):

Данный код дублирует код из листинга 6, с тем отличием, что в него включён метод status.get. Информация, полученная данным методом вложена в ранее описанный JSON и возращена после завершения работы цикла while. Выполнение данной программы приведёт к ошибке, огранивающей максимальное количество выполняемых за раз запросов. Снизив количество обрабатываемых идентификаторов до 13, проблема не решится, так как суммарное количество выполненных запросов будет равно 26. Снизив количество обрабатываемых иденти-

фикаторов до 12, количество выполненных запросов составит 24, что уже не приведёт к фатальной ошибке и результатом программы станет оговорённый JSON. Из этого следует, что ограничение в 25 запросов выделяется на один вызов метода execute.

Выявленные аспекты языка программирования VKScript говорят о том, что его сильная сторона не настолько существенна насколько может показаться, особенно учитывая тот факт, что VKScript хоть и схож с JavaScript и ActionScript, но сам по себе очень сильно ограничен и не поддерживает множество операторов и методов языков прототипов. Из этого следует вывод: VKScript не стоит рассматривать как самостоятельное решение и пользу из его включения в проект можно получить только посредством взаимодействия с любым другим языком программирования. Например, в рамках условно взятого PHP формируется строка с VKScript кодом и отдаётся на выполнения методу execute. Рассматривая листинг 6, можно формировать массив conversation\_ message\_ids на 25 элементов из строк содержащих идентификаторы сообщений разделённый через запятую. То есть первый элемент представляет из себя строку «1, 2, 3, ..., 100», а второй «101, 102, 103, ..., 200». Таким образом, можно передать до 2500 идентификаторов сообщений, так как параметр conversation message ids метода messages.getByConversationMessageId способен принимать максимум 100 идентификаторов. Следова-

тельно, за выполнение одного метода execute можно получить до 2500 сообщений. Например, если за раз можно было бы обратиться к API ВКонтакте используя любой другой язык программирования только 10 раз, то обращаясь к методу messages.getByConversationMessageId без использования VKScript получилось бы извлечь до 1000 сообщений. Но обращаясь к методу execute передавая ему VKScript код, можно было бы извлечь до 25000 сообщений. Именно такой вариант использования VKScript в связке с любым другим языком программирования демонстрирует его сильную сторону и делает это преимущество более существенным.

Данный материал охватил описание синтаксиса и структуры языка программирования VKScript, созданного ВКонтакте для решения задач, связанных с работой с АРІ. Так же были рассмотрены способы работы с ним. Была выполнена аналитическая работа, выявившая следующие недостатки: ограниченность набора функций и операторов; низкое количество выполняемый запросов к API за один вызов метода execute; ограниченная документация. Кроме найденных недостатков, был выявлен оптимальный способ работы с методом execute, принимающим VKScript код. Это позволяет выполнять существенно больше запросов к АРІ ВКонтакте, используя всего один запрос к соответствующему методу. Таким образом, VKScript представляет собой ценный инструмент для автоматизации своих задач на платформе.

#### ЛИТЕРАТУРА

- 1. Официальный веб-сайт «ВКонтакте», раздел «Для разработчиков» [Электронный ресурс]. URL: https://dev.vk.com/reference (дата обращения: 29.04.2023).
- 2. Веб-сайт «Хабр», статья «Анализ языка VKScript: JavaScript, ты ли это?» [Электронный ресурс]. URL: https://habr.com/ru/articles/464099/ (дата обращения: 29.04.2023).
- 3. Пиманов, А.Е. Выбор средств разработки чат-бота для игры в монополию «в контакте» / А.Е. Пиманов // Материалы XXII Всероссийской научно-практической конференции молодых ученых, аспирантов и студентов, с международным участием в г. Нерюнгри, посвященной 30-летнему юбилею Технического института (филиала) СВФУ им. М.К. Аммосова: Материалы конференции, Нерюнгри, 28-29 октября 2022 года / Редколлегия: А.В. Рукович, Н.Н. Гриб, П.Ю. Кузнецов [и др.]. — Якутск: Северо-Восточный федеральный университет имени М.К. Аммосова, 2022. — С. 247–250. — DOI 10.52994/9785751333737\_058. - EDN UHWRXQ.
- 4. Лихач, А.А. Чат-бот ВКонтакте расписания учебных занятий университета / А.А. Лихач, П.В. Татаренко // Вестник Новгородского государственного университета. - 2022. - № 3(128). - С. 120-125. - DOI 10.34680/2076-8052.2022.3(128).120-125. - EDN TSFYLN.
- 5. Дейнеко, Т.А. Чат-бот ВКонтакте «Расписание занятий ОмГУ» / Т. Дейнеко, Д. Бобров // Математические структуры и моделирование. 2020. -Nº 3(55). - C. 117-122. - DOI 10.24147/2222-8772.2020.3.117-122. - EDN RJQPCL.

© Пиманов Андрей Евгеньевич (epimanov15@gmail.com) Журнал «Современная наука: актуальные проблемы теории и практики»